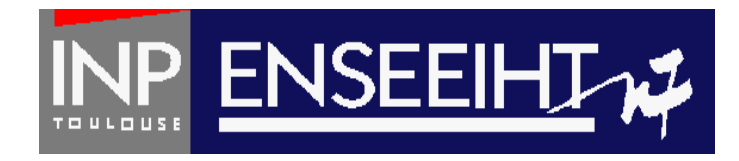

### Programmation impérative: Méthode de Programmation

# **3. Fonctions + Subroutines**

Thomas Bonometti

Pr. D. Dartus De l'algorithmique au FORTRAN 1 Chapitre 3 - page

## Table des matières

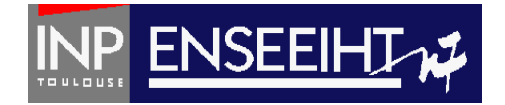

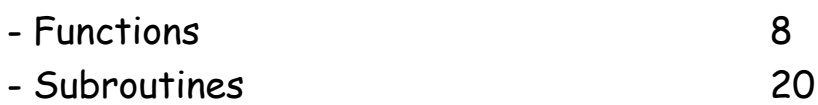

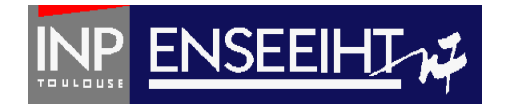

Une procédure résulte du raffinement d'une action abstraite que le processeur n'est pas en mesure d'exécuter.

Une fois définie, elle devient une action élémentaire ou une "instruction" disponible pour le processeur

Une procédure manipule **des variables**:

- soit **locales** à la procédure, c'est-à-dire qu'elle seule les connait et les utilise
- soit **proviennent de l'extérieur**, c'est-à-dire qu'elles sont transmises à la procédure (passage d'arguments)

### Pourquoi des procédures (sous-programmes, fonctions) ?

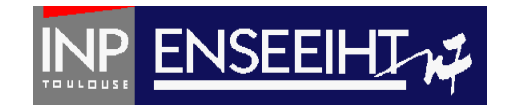

#### **Compréhension globale du programme**

Lecture du programme principal plus compréhensible (le nom de la procédure donne l'intention)

**Compréhension détaillée du programme**  Procédures « courtes » = facile à comprendre

**Factorisation** Plus de copier-coller = moins d'erreurs

**Mise au point facilitée** Tests faits à l'échelle d'une procédure = débuggage plus rapide

# Ex.: Le diabolo menthe / fraise

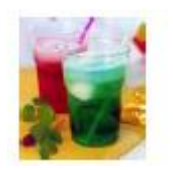

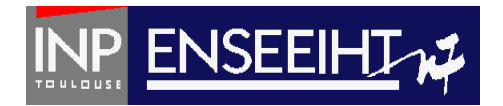

#### Programme principal

#### **Algorithme Niveau 1**

Variables : Verre, sirop de fraise, sirop de menthe, glaçon, limonade

#### Début Algorithme

Prendre un verre

SP Mettre du sirop dans le verre avec ...

Mettre de la limonade dans le verre Mettre un glaçon dans le verre

Fin Algorithme

# Ex.: Le diabolo menthe / fraise

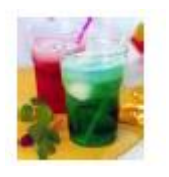

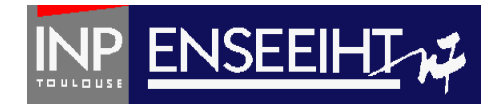

#### Programme principal Sous-programme Algorithme SP Mettre Sirop dans le verre **Algorithme Niveau 1** Variables : sirop de fraise(IN), sirop de Variables : Verre, sirop de fraise, sirop de menthe(IN), verre(IN/OUT), choix (local) menthe, glaçon, limonade Début Algorithme Début Algorithme Demander choix Si choix Menthe Prendre un verre Alors Mettre du sirop de Menthe dans le verre SP Mettre du sirop dans le verre avec ... Sinon Si choix Fraise Mettre de la limonade dans le verre Alors Mettre du sirop de fraise dans le verre Mettre un glaçon dans le verre FinSi Fin Algorithme Fin Algorithme

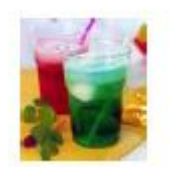

Sous-programme

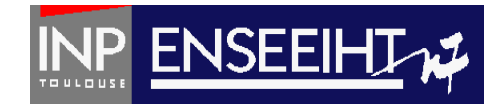

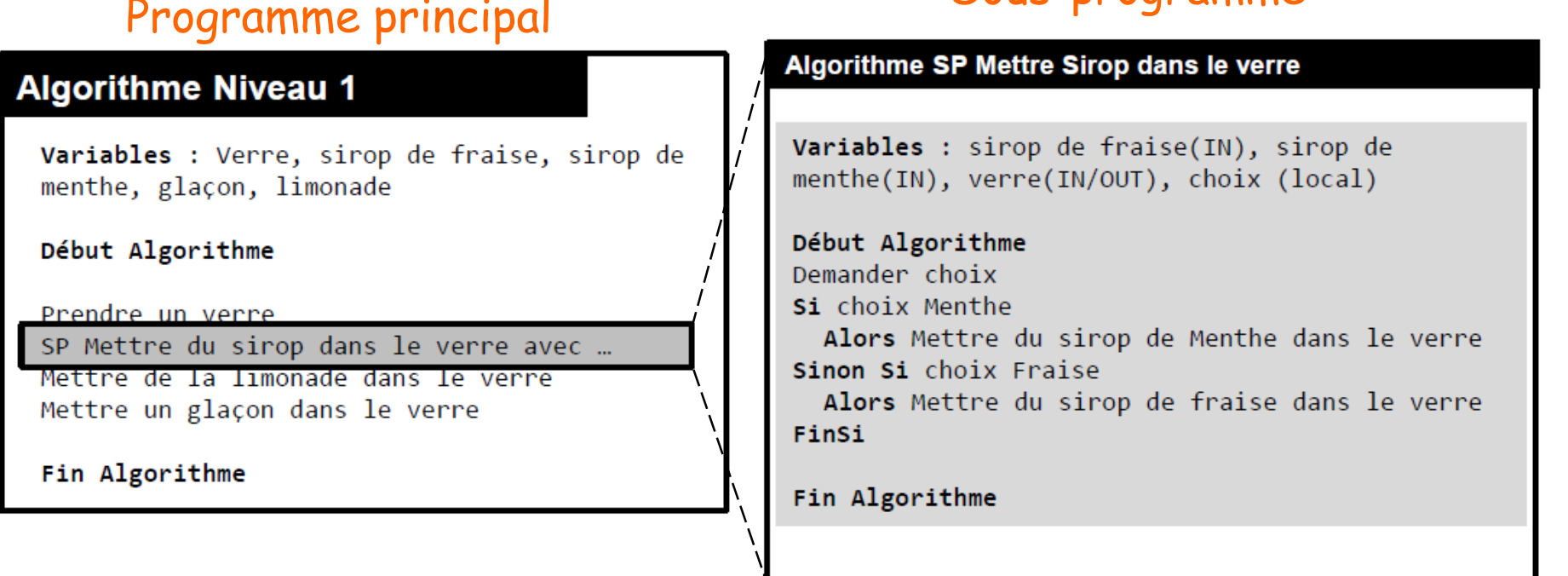

Les variables dont le sous-programme a besoin pour fonctionner sont :

- Le sirop de fraise  $\rightarrow$  on ne veut pas modifier le sirop de fraise juste y accéder (IN)
- Le sirop de menthe  $\rightarrow$  on ne veut pas modifier le sirop de menthe juste y accéder (IN)
- Le verre → on veut « modifier » le verre pour y mettre du sirop (IN-OUT)
- choix est une variable locale utilisées seulement par le sous-programme

#### © cours 3EA

#### Pr. D. Dartus De l'algorithmique au FORTRAN 7 Chapitre 3 - page

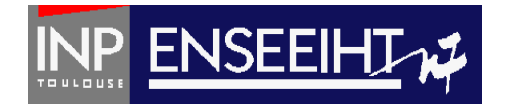

# **FUNCTION**

### Un peu comme les « fonctions mathématiques » Fournit un seul résultat

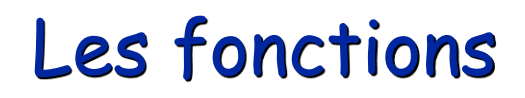

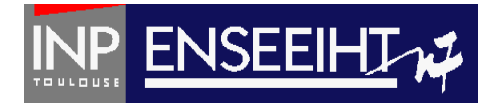

### Algorithmique

Définition de la fonction f telle que:  $f(a,b,x) = (a x<sup>3</sup> + b/x) / 2$ Entrée: a, b, x Résultat: f

Nota: le symbole « f » ne pourra plus être utilisé ailleurs, il est affecté à la fonction

### FORTRAN

```
! Definition de f
                           arguments 
           ↓↓↓
                         de la fonction
FUNCTION f(a,b,x)IMPLICIT NONE
   REAL, INTENT (\text{IN}) :: a, b, xREAL :: ff = (a * x**3 + b / x ) / 2.FND FUNCTION f
! Programme principal
program TOTO
implicit none
REAL :: a,b,xREAL :: fprint*, "Donner les valeurs de a, b, x"
read*, a, b, xprint*, "f(a,b,x)=", f(a,b,x)
end program TOTO
```
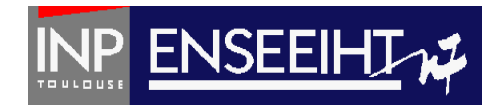

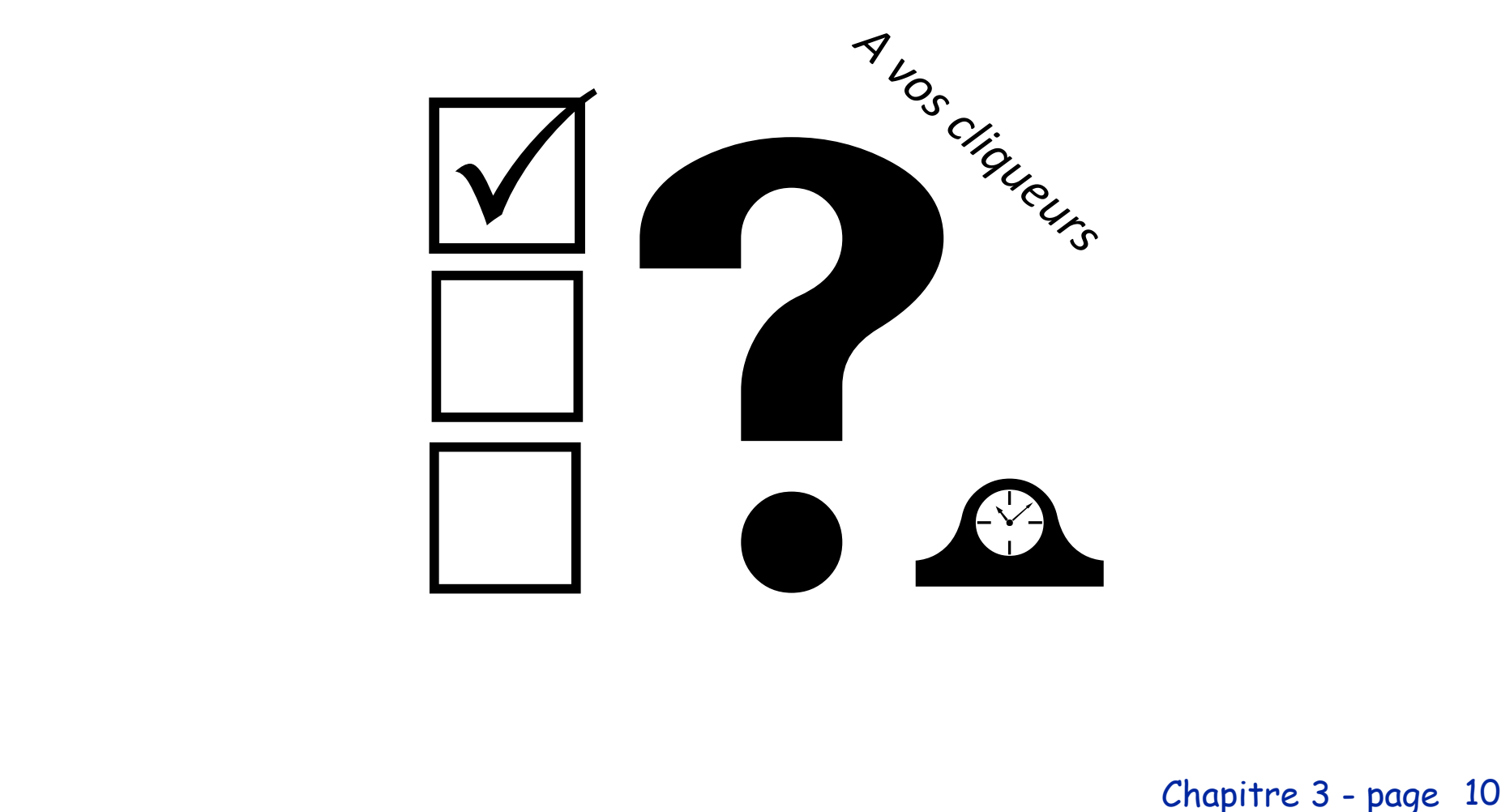

Chapitre 3 - page

Qu'affiche le programme quand l'utilisateur entre a=5 b=3 x=1 ?

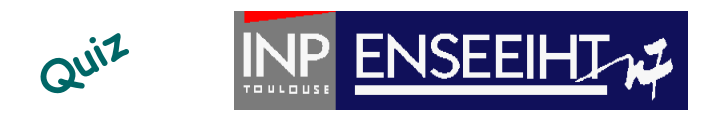

FORTRAN

```
A. f(a,b,x)=f(5,3,1)
```
- B. 4
- C.  $f(a,b,x)=4$
- D.  $f(5,3,1)=4$
- E. ni A, ni B, ni C, ni D…

```
! Definition de f
FUNCTION f(a,b,x)IMPLICIT NONE
   REAL, INTENT (IN) :: a,b,x
   REAL :: ff = (a * x**3 + b / x) / 2.FND FUNCTION f
! Programme principal
program TOTO
implicit none
REAL :: a,b,xREAL :: fprint*, "Donner les valeurs de a, b, x"
read*, a, b, xprint*, "f(a,b,x)=", f(a,b,x)
end program TOTO
```
# Exemple

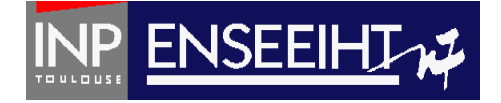

- On veut écrire une fonction f fournissant en résultat la valeur de  $(a x^3 + b/x)$  /2, les valeurs de a, b et x étant fournies en argument.

- On veut écrire un programme qui affiche les valeurs de la fonction f pour

x=1, 2, 3, …, 10.

### FORTRAN

#### ! Procédure

FUNCTION f(u,v,w) IMPLICIT NONE REAL, INTENT (IN) :: u,v,w REAL :: f  $f = (u * w^{**}3 + v/w)/2.$ END FUNCTION f

### ! Programme

PROGRAM valeur f IMPLICIT NONE  $REAL :: a, b, x, res$ **REAL :: f** INTEGER ·· i  $a = 5$ .  $b = 3$ .

DO  $i = 1, 10$ 

 $x = real(i)$  $res = f(a, b, x)$ 

PRINT\*,'Pour x= ', x, 'le resultat est ', res

END DO

END PROGRAM valeur\_f

# FORTRAN

Pr. D. Dartus De l'algorithmique au FORTRAN 12 Chapitre 3 - page

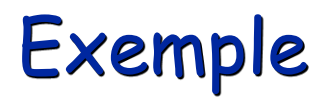

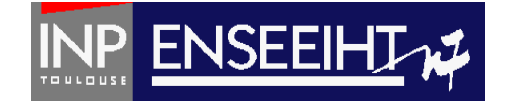

### Lancement du programme - affichage à l'écran

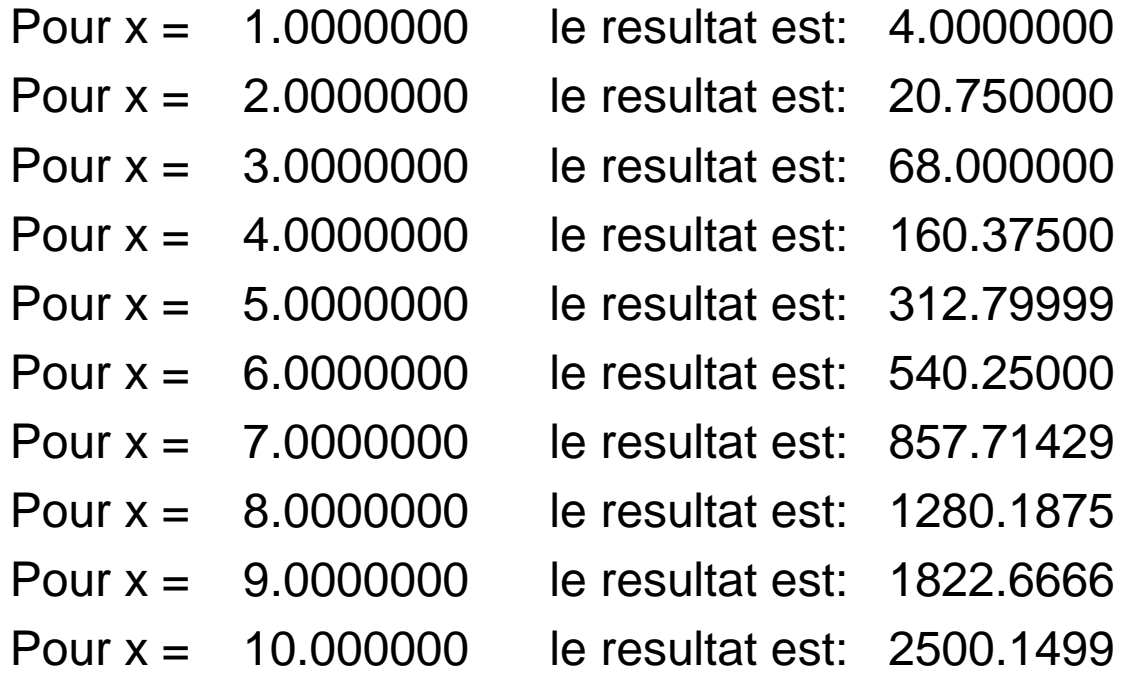

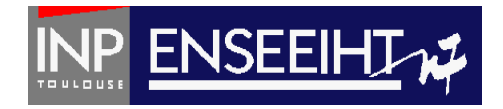

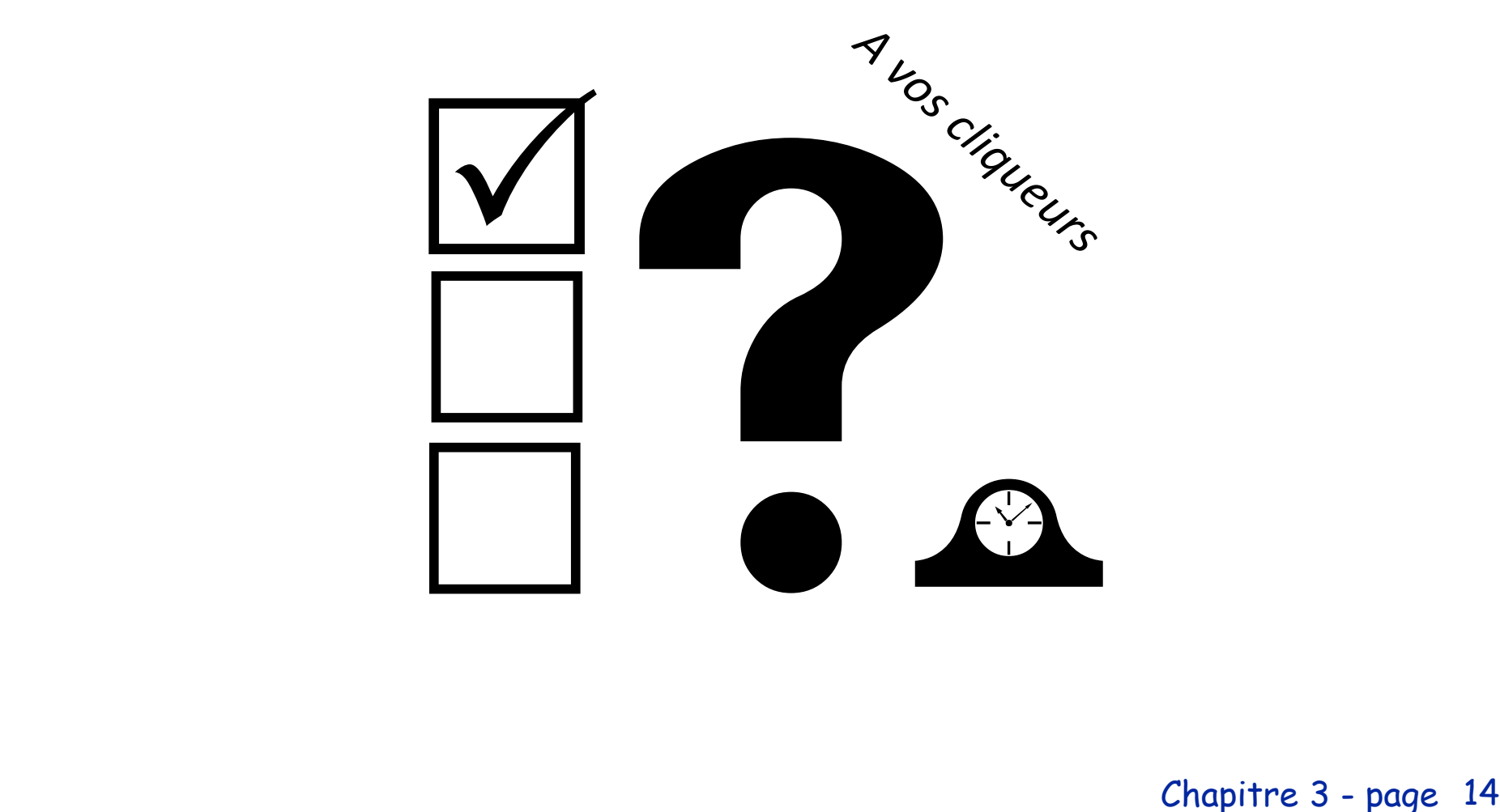

Chapitre 3 - page

### Un autre exemple

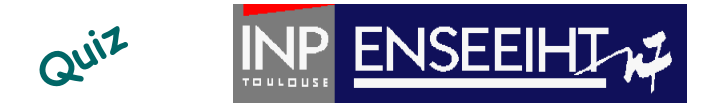

! Function FUNCTION test majorite(toto)

```
IMPLICIT NONE
REAL, INTENT (IN) :: toto
LOGICAL :: test majorite
```

```
IF ( toto >= 18. ) THEN
    test majorite = . TRUE.
ELSE
     test majorite = . <b>FALSE</b>.
END IF
```

```
- Quel type de résultat donne la fonction ?
```
- Que fait la fonction ?
- Que fait le programme pour age=15 ?
- Que fait le programme pour age=19 ?

```
END FUNCTION test majorite
```

```
! Programme
PROGRAM entree_disco
```

```
IMPLICIT NONE
REAL :: ageLOGICAL :: test majorite
```

```
PRINT*, 'Donner son age'
READ*, age
IF (test majorite(age) .eqv. .TRUE.) THEN
    PRINT*, 'Bonne soiree'
ELSE
     PRINT*, 'Revenez dans', 18 - age, 'ans'
END IF
```
END PROGRAM entree\_disco

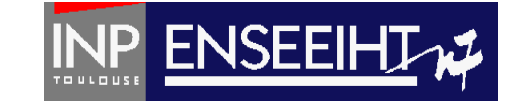

### FORTRAN (liste non-hexaustive)

#### **! Fonctions mathématiques usuelles**

cos(a), acos(a), sin(a), asin(a), tan(a), atan(a), exp(a), log(a), log10(a), sqrt(a)

#### **! Fonctions numériques**

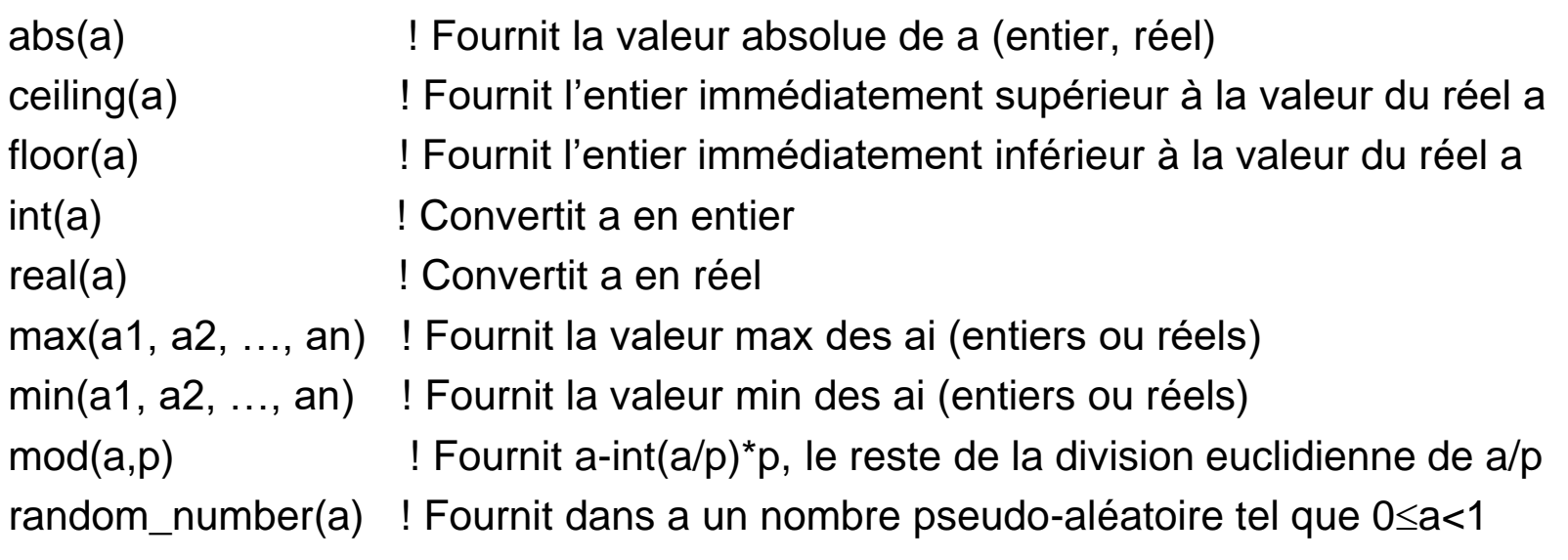

# Fonctions intrinsèques de Fortran 90

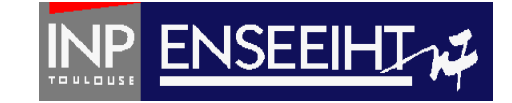

### (suite)

#### **! Fonctions relatives aux tableaux**

dot\_product(u,v) ! Fournit le produit scalaire du vecteur u par le vecteur v maxval(tab) ! Fournit la valeur max des éléments du tableau tab minval(tab) ! Fournit la valeur min des éléments du tableau tab sum(tab) ! Fournit la valeur de la somme des éléments du tableau tab maxloc(tab) ! Fournit les indices de l'élément de valeur max du tableau tab minloc(tab) ! Fournit les indices de l'élément de valeur min du tableau tab

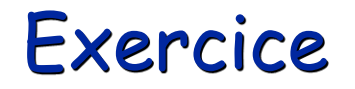

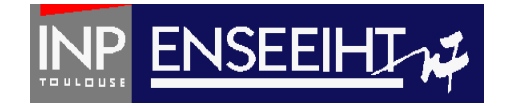

- Ecrire une fonction fournissant en résultat le volume d'une sphère dont le rayon (de type real) lui est fourni en argument.

- Ecrire le programme l'utilisant pour calculer 3 volumes correspondant à trois rayons fournis en donnée (au clavier)

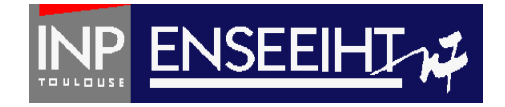

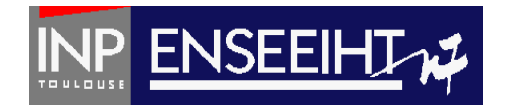

### **SUBROUTINE**

= sous-programme avec plusieurs Entrées – Sorties

Ne fournit pas qu'un seul résultat

Pr. D. Dartus De l'algorithmique au FORTRAN 20 Chapitre 3 - page

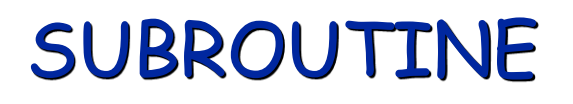

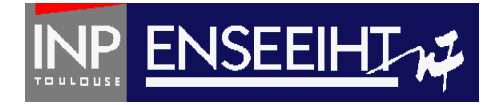

### FORTRAN

! Exemple de programme de facture PROGRAM facture

IMPLICIT NONE INTEGER :: n REAL :: pht, ptht, pttc

Variables globales

WRITE(\*,\*) 'Donner n et le prix unitaire HT'  $READ(*,*)$  n, pht

#### **CALL prix(n, pht, ptht, pttc)**

WRITE(\*,\*) 'Le prix total HT est', ptht WRITE(\*,\*) 'Le prix total TTC est', pttc

END PROGRAM facture

```
variable locale
                                    Variables 
                                  en arguments
                   données
SUBROUTINE prix( n, pht, ptht, pttc )
 IMPLICIT NONE
 INTEGER, INTENT(IN) :: n
 REAL, INTENT(IN) :: pht
 REAL, INTENT(OUT) :: ptht, pttc
 REAL :: taxe \leqtaxe = 1.186
```
FORTRAN

```
ptht = real(n) * pht
pttc = ptt * taxe
```
END SUBROUTINE prix

Pr. D. Dartus De l'algorithmique au FORTRAN 21 Chapitre 3 - page

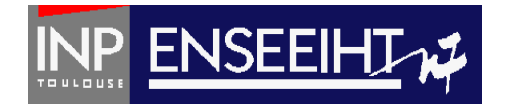

- INTENT(IN) = la valeur peut être utilisée mais pas modifiée dans la procédure
- INTENT(OUT) = la valeur peut être modifiée mais pas utilisée dans la procédure
- INTENT(INOUT) = la valeur peut être utilisée et modifiée dans la procédure

En général, les variables de données sont du genre INTENT(IN) les variables résultats sont du genre INTENT(OUT)

Exception: les variables modifiées **avant** la procédure et **dans** la procédure sont du genre INTENT(INOUT)

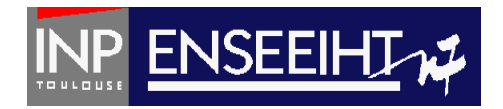

### **Tri**

Fonctionnalité : On veut trier par ordre croissant les éléments d'un vecteur contenant n éléments (n<=100), stockés dans un fichier texte nommé don.dat et écrire le résultats dans un fichier texte appelé res.dat.

- On utilise pour cela:
- une fonction qui détermine la valeur maximum du vecteur
- plusieurs sous-programmes qui, respectivement:
	- -> lit les valeurs du vecteur non-trié dans don.dat
	- -> détermine la valeur et l'emplacement du minimum du vecteur
	- -> écrit les valeurs du vecteur trié dans res.dat

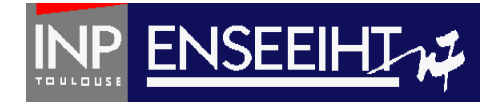

**PROGRAM TRI** 

**IMPLICIT NONE** ! DECLARATIONS INTEGER :: n REAL, DIMENSION $(100)$  :: u, v

```
! INSTRUCTIONS
```

```
CALL lecture valeur('don.dat',n)
CALL lecture vecteur('don.dat',n,u)
CALL tri vecteur(n,u,v)
CALL ecriture('res.dat', n, v)
```
**END PROGRAM TRI** 

```
SUBROUTINE lecture_valeur(nomfich,n)
```

```
IMPLICIT NONE
! DECLARATIONS
! variables en arguments
CHARACTER(len=7), INTENT(IN) :: nomfich
INTEGER, INTENT(OUT) :: n
! variable locale
INTEGER :: i
```

```
! INSTRUCTIONS
OPEN(10, file=nonfich)READ(10, *) n
CLOSE(10)
```

```
SUBROUTINE lecture vecteur(nomfich, n, u)
```

```
IMPLICIT NONE
! DECLARATIONS
! variables en arguments
CHARACTER(len=7), INTENT(IN) :: nomfich
INTEGER, INTENT(IN) :: n
REAL, DIMENSION(100), INTENT(OUT) :: u
! variable locale
INTEGER :: i
```

```
! INSTRUCTIONS
OPEN(10, file=nonfich)READ(10, *) i
D0 i = 1, nREAD(10,*) u(i)END DO
CLOSE(10)
```
**END SUBROUTINE** lecture vecteur

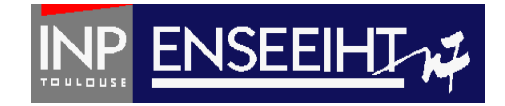

```
SUBROUTINE tri vecteur(n,u,v)
  IMPLICIT NONE
   ! DECLARATIONS
   ! variables en arguments
  INTEGER, INTENT(IN) :: n
  REAL, DIMENSION(100), INTENT(INOUT) :: u
  REAL, DIMENSION(100), INTENT(OUT) :: v
   ! fonctions
  REAL :: val max
   ! variable \overline{locale}REAL :: umax, umin
  INTEGER :: i, jmin
   ! INSTRUCTIONS
  umax = val_max(n, u)DO i = 1, nCALL recherche min(n,u,umax,umin,jmin)
       v(i) = uminu(jmin) = umaxEND DO
```
END SUBROUTINE tri vecteur

```
FUNCTION val max(k, p)IMPLICIT NONE
  ! DECLARATIONS
   ! variables en argument
  INTEGER, INTENT(IN) :: k
  REAL, DIMENSION(100), INTENT(IN) :: p
  ! fonction
  REAL :: val max
  ! variables locales
  INTEGER :: i
   ! INSTRUCTIONS
```

```
val max = p(1)DO \bar{i} = 2, k
    IF(p(i) >= val max) THEN
          val max = p(i)END IF
END DO
```
END FUNCTION val\_max

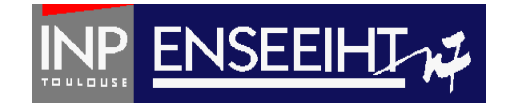

```
SUBROUTINE recherche min(n,u,umax,umin,jmin)
```

```
IMPLICIT NONE
! DECLARATIONS
! variables en arguments
INTEGR. INTENT(IN) :: nREAL, DIMENSION(100), INTENT(IN) :: u
REAL, INTENT(IN) :: umax
REAL, INTENT(OUT) :: umin
INTEGER, INTENT(OUT) :: imin
! variables locales
INTEGER :: i
! INSTRUCTIONS
```

```
jmin = 1umin = umaxDO i = 1, nIF (u(i) \leq umin ) THEN
         umin = u(i)imin = iEND IF
END DO
```
1. . . . . . . . . . . . . SUBROUTINE ecriture(nomfich, n, v)

```
IMPLICIT NONE
! DECLARATIONS
! variables en arguments
CHARACTER(len=7), INTENT(IN) :: nomfich
INTEGER, INTENT(IN) :: n
REAL, DIMENSION(100), INTENT(IN) :: v
! variable locale
INTEGER :: i
```

```
! INSTRUCTIONS
OPEN(10, file=nonfich)WRITE (10, *) n
DO i = 1, nWRITE (10, *) v(i)END DO
CLOSE(10)
```
**END SUBROUTINE ecriture** 

**END SUBROUTINE** recherche min

Pr. D. Dartus De l'algorithmique au FORTRAN 26 Chapitre 3 - page

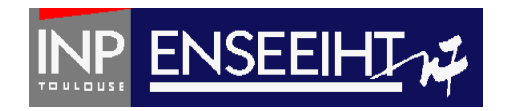

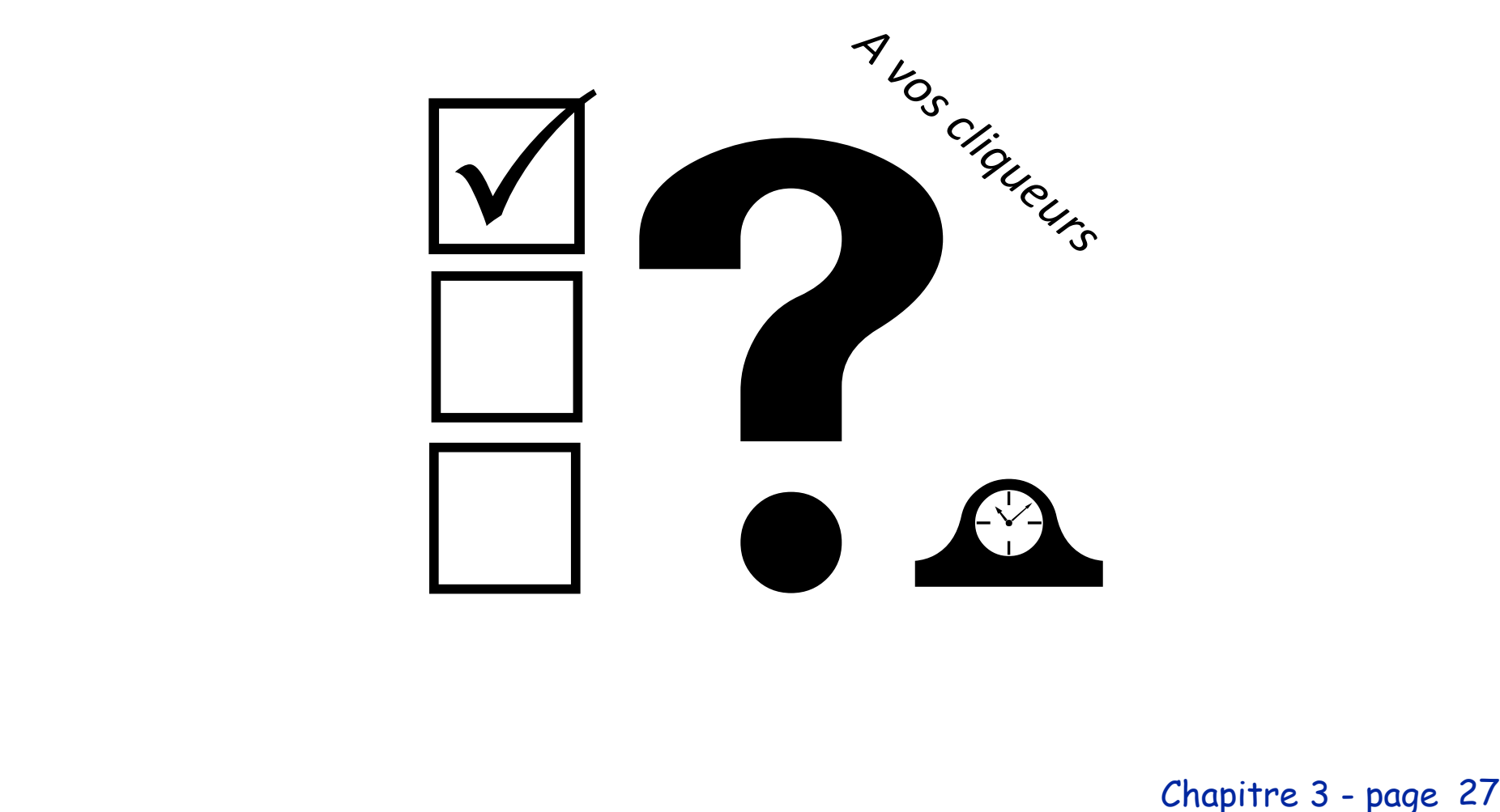

Chapitre 3 - page

Que mettre en arguments ?

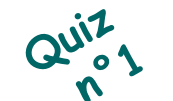

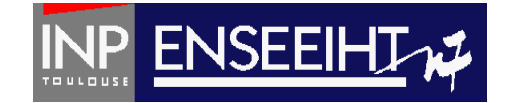

### Quelle version est la bonne?

#### ! Version n°1

SUBROUTINE toto (a, f) IMPLICIT NONE INTEGER, INTENT(IN) :: a INTEGER, INTENT(OUT) :: f INTEGER  $\cdot \cdot$  i DO  $i = 1$ , a  $f = b + c$ END DO END SUBROUTINE toto

#### ! Version n°2

SUBROUTINE toto (a, b, c, f) IMPLICIT NONE INTEGER, INTENT(IN) :: a, b, c INTEGER, INTENT(OUT) :: f INTEGER :: i DO  $i = 1$ , a  $f = b + c$ END DO END SUBROUTINE toto

#### ! Version n°3

SUBROUTINE toto (a, b, c, d, e, f) IMPLICIT NONE INTEGER, INTENT(IN) :: a, b, c, d INTEGER, INTENT(OUT) :: f INTEGER :: i DO  $i = 1$ , a  $f = b + c$ END DO END SUBROUTINE toto

Qu'affiche ce programme ?

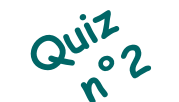

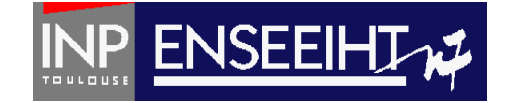

```
tete_a_toto
PROGRAM
  IMPLICIT NONE
  INTEGER :: f
  CALL toto (1, 1, 1, f)WRITE(*,*) 'f=', f
END PROGRAM tete a toto
SUBROUTINE toto (a, b, c, f)
   IMPLICIT NONE
  INTEGER, INTENT(IN) :: a, b, c
   INTEGER, INTENT(OUT) :: f
   INTEGR :: iD0 i = 1, af = b + cFND DO
```
**END SUBROUTINE toto** 

- A. Rien…
- B. f=1
- $C.$   $f=2$
- D. f= (une valeur aléatoire)
- E. ni A, ni B, ni C, ni D…

Pr. D. Dartus De l'algorithmique au FORTRAN 29 Chapitre 3 - page

# Recommandations (subroutines)

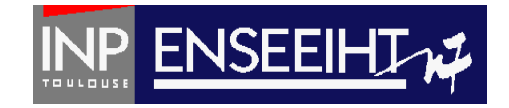

- Eviter de mélanger dans le sous-programme (SP) traitement (calcul) et interactions avec l'utilisateur du programme (affichage ou saisie) : Les traitements sont plus stables que l'IHM…
- Un SP doit être une boîte noire ⇒ ne pas dépendre de variables globales
- Un SP ne doit pas avoir trop de paramètres ⇒ regrouper les paramètres dans une structure
- Un SP ne doit pas être trop long (sinon le découper)
- Un SP ne doit pas avoir trop de structures de contrôle imbriquées (sinon faire des SP dans le SP).

# Ce qu'on peut faire

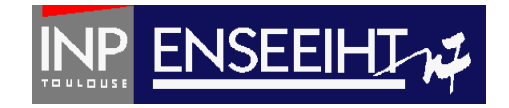

- Mettre plusieurs subroutines dans une subroutine
- Mettre plusieurs fonctions dans une fonction
- Mettre plusieurs fonctions dans un subroutine
- Appeler plusieurs fois une subroutine (n'importe où)
- Appeler plusieurs fois une fonction (n'importe où)

### Exercices

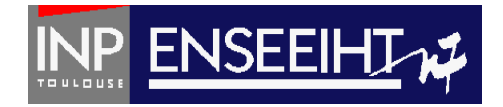

### Suite de Fibonacci

Ecrire un programme qui détermine l'ensemble des valeurs  $u_1, u_2, ..., u_n$  (n  $\leq$  100 étant fourni en donnée) de la suite définie comme suit: u $_1$  = 1, u $_2$  = 1, u $_{n}$  = u $_{n-1}$  + u $_{n-2}$  (pour n>2). Les valeurs n, u<sub>1</sub> et u<sub>2</sub> sont stockées dans le fichier formaté don entree.dat sous la forme: « n  $u_1$  u<sub>2</sub> » sur une ligne. Les résultats seront écrits dans le fichier texte don\_sortie.dat sous la forme:

« Les 'n' premiers termes de la suite de Fibonacci sont:

 $u(1)$ 

…

 $u(n)$  »

On utilise pour cela plusieurs sous-programmes qui, respectivement:

- -> lit don\_entree.dat
- -> calcule les u(i)
- -> écrit les résultats dans don\_sortie.dat

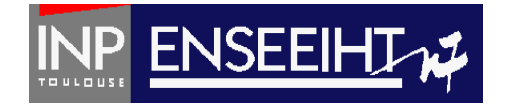

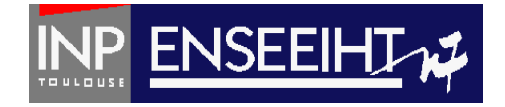